Bezirksregierung Münster Geschäftsstelle Gigabit.NRW Domplatz 36 48143 Münster

**Antrag auf Gewährung einer Zuwendung auf Grundlage der Richtlinie des Landes Nordrhein-Westfalen zur Kofinanzierung des Bundesprogramms "Förderung zur Unterstützung des Gigabitausbaus der Telekommunikationsnetze in der Bundesrepublik Deutschland"**

**(Runderlass des Ministeriums für Wirtschaft, Industrie, Klimaschutz und Energie des Landes Nordrhein-Westfalen vom 18.10.2023)** 

Erstantrag mit Antrag auf vorzeitigen Maßnahmebeginn

Konkretisierungsantrag zum Az. Land \_\_\_\_\_\_\_\_\_\_\_\_\_\_\_\_\_\_\_\_\_\_\_\_\_\_\_\_\_\_\_\_\_\_

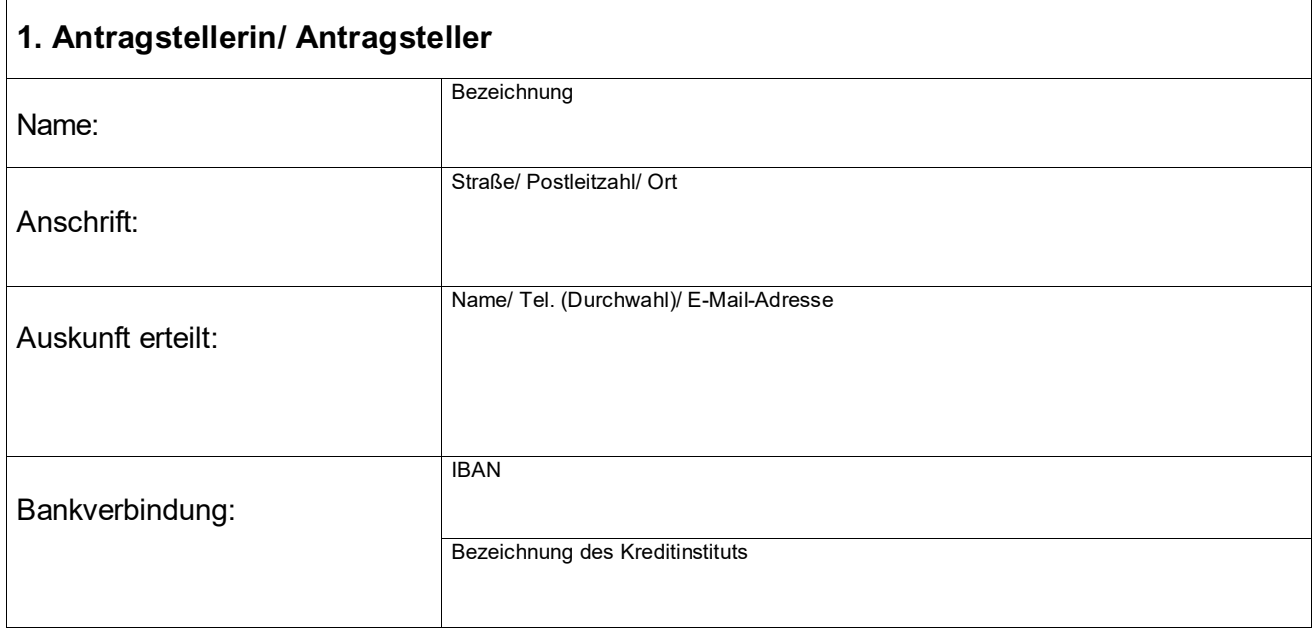

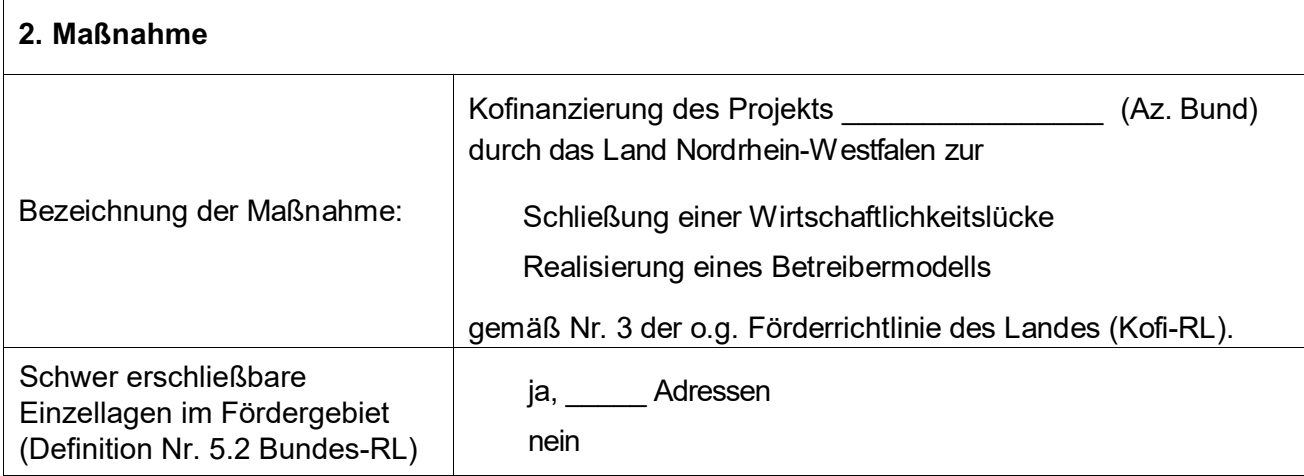

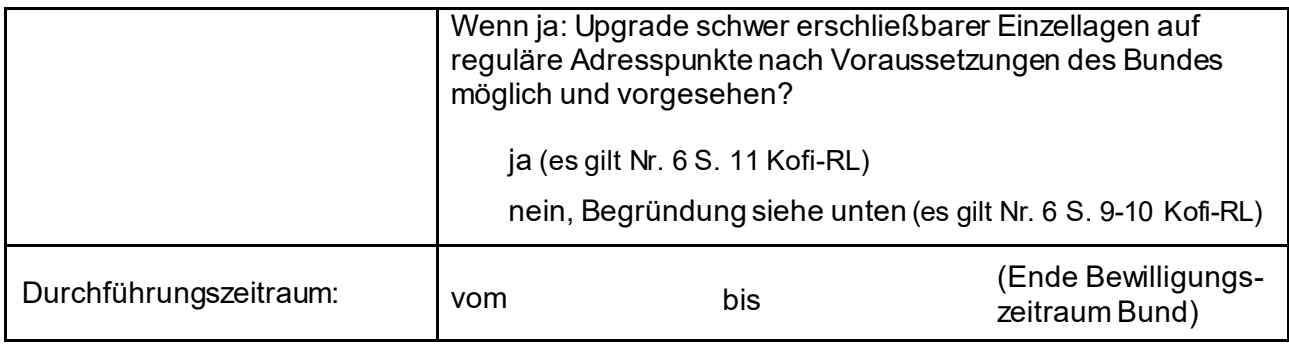

## **3. Begründung**

Zur Notwendigkeit der Maßnahme (u.a. strategische Ansätze, bisherige Aktivitäten im Gigabitausbau, Nutzen und Ziele der Maßnahme, inhaltliche Beschreibung, Zusammenhang mit anderen Maßnahmen, wenn zutreffend: warum kein Upgrade schwer erschließbarer Einzellagen möglich)

<span id="page-2-0"></span>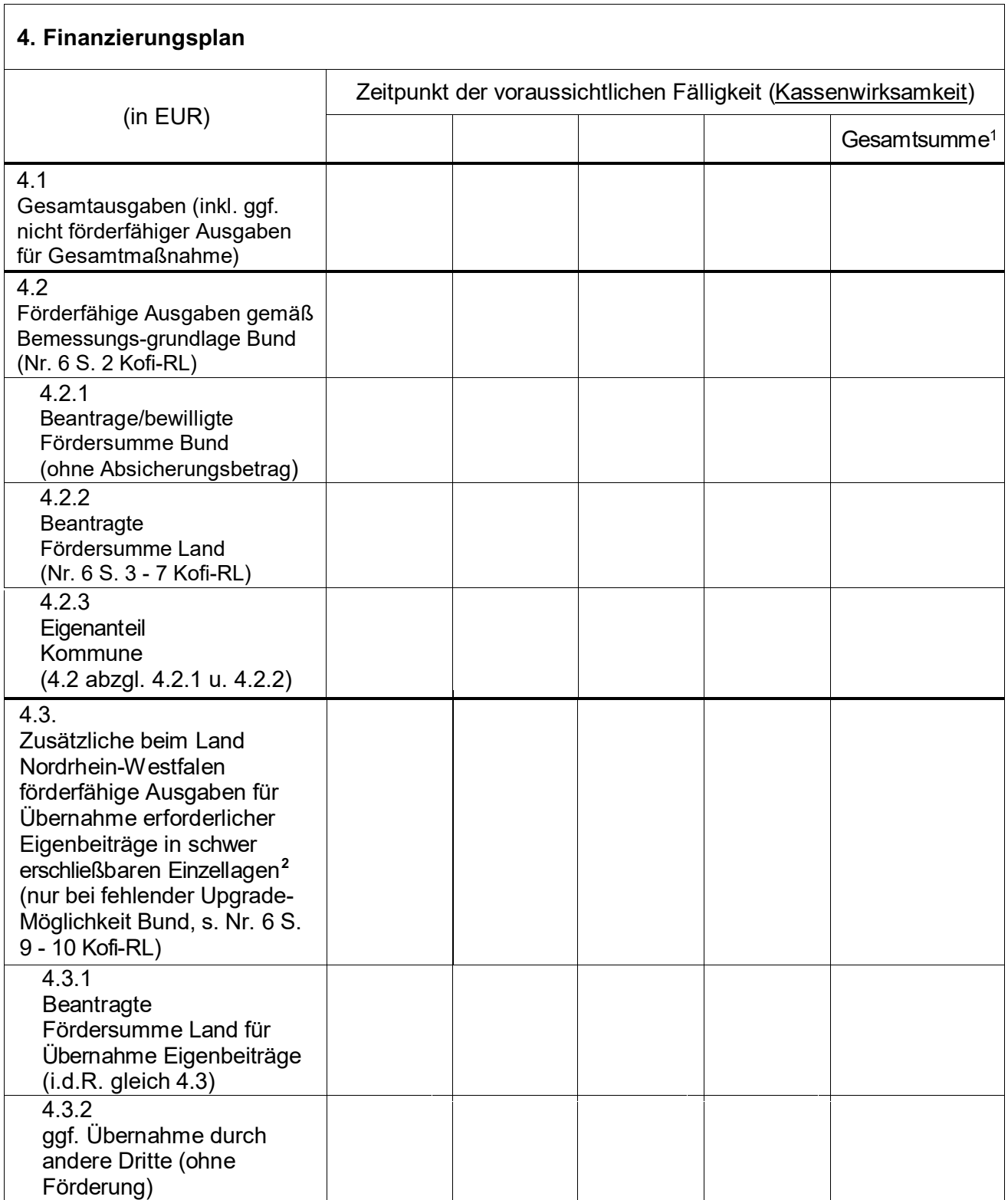

<span id="page-2-1"></span>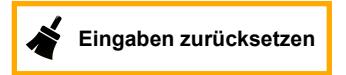

 $1$  Rundungen von Beträgen im Finanzierungsplan des Bundes werden jeweils für Gesamtsumme übernommen. Die Aufteilung auf die Haushaltsjahre ist hierauf abzustellen.

١  $^2$  Sofern zugehöriges Vergabeverfahren noch nicht durchgeführt wurde und für schwer erschließbare Einzellagen noch kein für eine Zuschlagserteilung vorgesehenes Angebot vorliegt, können Angaben unter 3.3 plausibel geschätzt werden.

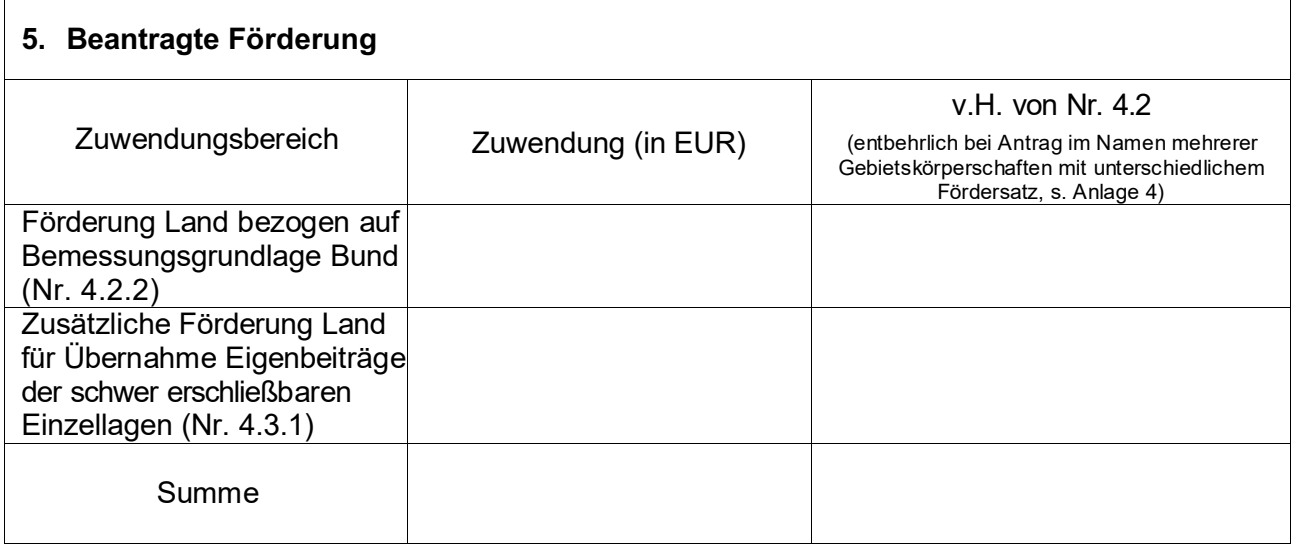

## **6. Erklärung**

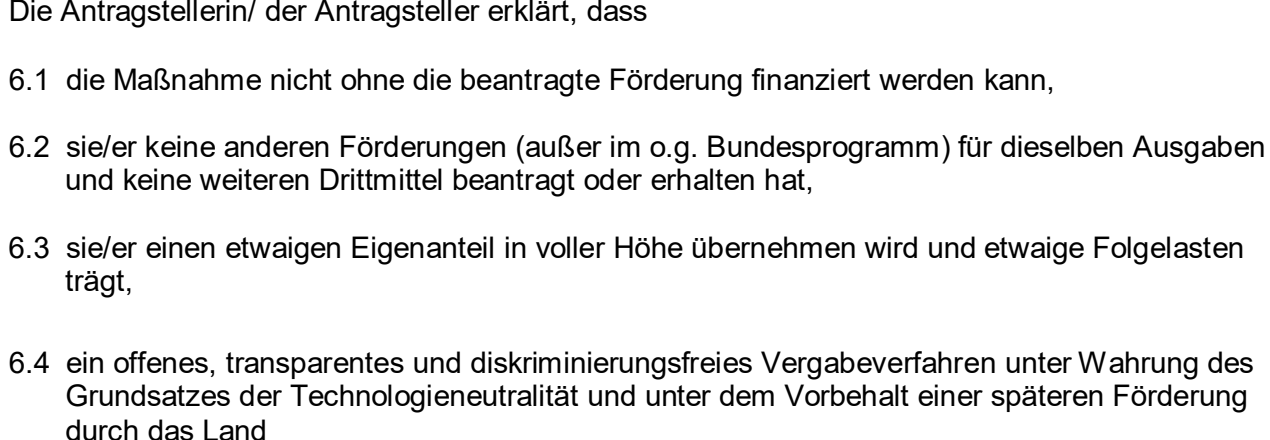

durchgeführt wird

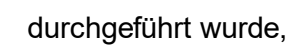

6.5 mit der Maßnahme

noch nicht begonnen wurde und auch vor Bekanntgabe des Zuwendungsbescheides des Landes Nordrhein-Westfalen oder der landesseitigen Zulassung eines vorzeitigen Maßnahmebeginns im Einzelfall nicht begonnen wird,

begonnen wurde, da landesseitig ein vorzeitiger Maßnahmebeginn im Einzelfall zugelassen wurde,

 $\overline{a}$ Als Maßnahmebeginn gilt im Wirtschaftlichkeitslückenmodell der Abschluss eines Vertrags mit dem/den Telekommunikationsunternehmen über Netzausbau und Netzbetrieb (Zuschlagserteilung im Vergabeverfahren bzw. Auftragsvergabe). Als Maßnahmebeginn gilt im Betreibermodell der Abschluss eines Vertrags mit dem/den Bauunternehmen (Zuschlagserteilung im Vergabeverfahren bzw. Auftragsvergabe, bei Rahmenverträgen ist jeweiliger Einzelabruf maßgeblich) oder der Beginn der Baumaßnahme im Fall der Eigenvornahme.

wird und etwaige Folgelasten

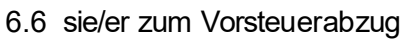

nicht berechtigt ist

berechtigt ist und dies bei Berechnung der Gesamtausgaben (Nr. 4.1) berücksichtigt hat (Preise ohne Umsatzsteuer),

- 6.7 die in diesem Antrag (einschl. Antragsunterlagen) gemachten Angaben vollständig und richtig sind,
- 6.8 sie/er damit einverstanden ist, dass die in diesem Antrag gemachten Angaben zum Zwecke der Antragsbearbeitung und Projektverwaltung vom Ministerium für Wirtschaft, Industrie, Klimaschutz und Energie des Landes Nordrhein-Westfalen sowie der zuständigen Bezirksregierung gespeichert, verarbeitet und im Rahmen eines Projekt- und Programmcontrollings ausgewertet werden. Soweit andere Stellen, wie z.B. die Koordinierungsstelle der Geschäftsstellen Gigabit.NRW, mit dem Projekt- und Programmcontrolling beauftragt werden, werden die Daten dort gespeichert und verarbeitet sowie an das o.g. Ministerium weitergeleitet.
- <span id="page-4-0"></span>6.9 sie/er die Veröffentlichung folgender Projektangaben durch das Land Nordrhein-Westfalen sowohl in Printmedien als auch in elektronischen Medien freigibt (ggf. auch in gekürzter Fassung):
	- Förderkennzeichen
	- Maßnahme (inklusive Angaben zu Breitband-Technologie und Bandbreite)
	- Zuwendungsempfängerin/ Zuwendungsempfänger
	- Ausführende Stelle
	- Durchführungszeitraum<br>- Bewilligungszeitraum
	-
	-
	-
	- allgemeine Angaben zur Durchführung und zum Verlauf des Projektes<br>- Höhe der Zuwendung<br>- Höhe der Eigenbeteiligung der Zuwendungsempfängerin/ des Zuwendungsempfängers
	- Datum der Gewährung der Zuwendung
- 6.10 ihr/ihm bekannt ist, dass sie/er die Einwilligung zu 6.8 und 6.9 verweigern bzw. zu einem späteren Zeitpunkt widerrufen kann, dies jedoch grundsätzlich zur Folge haben kann, dass eine Förderung nicht erfolgt bzw. ein bereits erteilter Zuwendungsbescheid zurückgenommen und bereits ausgezahlte Fördermittel zurückgefordert werden können.

l.

## **7. Anlagen[3](#page-4-0)**

- 1. Zugrundeliegender Antrag auf Förderung mit Bundesmitteln mit allen Anlagen
- 2. Zugrundeliegender, bestandskräftiger Förderbescheid des Bundes (zusätzlich Nachweis der Bestandskraft/ Rechtsbehelfsverzicht, falls Bescheid nicht vor mindestens einem Monat bekannt gegeben wurde)
- 3. Formular zur Beteiligung der Kommunalaufsicht (Mitzeichnung der Kämmerei zur Fördermaßnahme)

Zusätzliche Anlagen bei Antragstellung im Namen mehrerer Gebietskörperschaften (Kooperationsprojekt):

<sup>3</sup> Alle Anlagen können digital bei der zuständigen Bezirksregierung eingereicht werden.

- 4. Nach Gebietskörperschaften geschlüsselte Aufteilung der Positionen des in Abschnitt 4 dieses Formulars beantragten Finanzierungsplanes
- 5. Nachweis Kooperation zwischen Kreis und kreisangehöriger Kommune (z.B. Kooperationsvereinbarung)

Sofern erforderliche Eigenbeiträge in schwer erschließbaren Einzellagen durch das Land<br>Nordrhein-Westfalen übernommen werden sollen und zugehöriges Vergabeverfahren bereits<br>durchgeführt wurde (für Zuschlagserteilung vorges

 6. Nach schwer erschließbaren Einzellagen geschlüsselte Aufteilung der Positionen des in Abschnitt 4 dieses Formulars beantragten Finanzierungsplanes

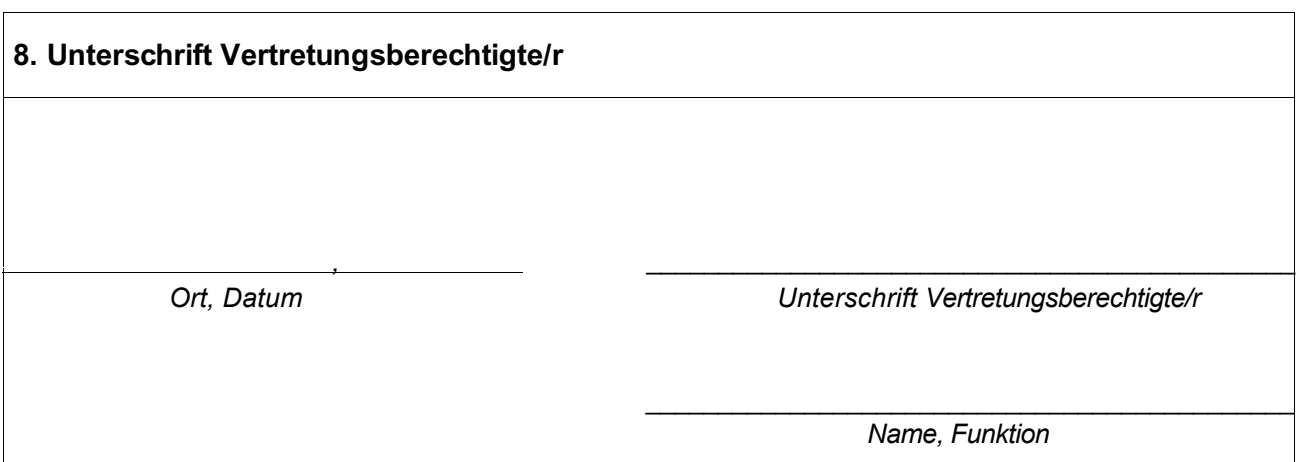

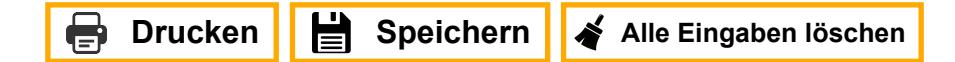